パスワードの変更のしかた

1. 【吉備中央町図書館内 検索システムホーム】

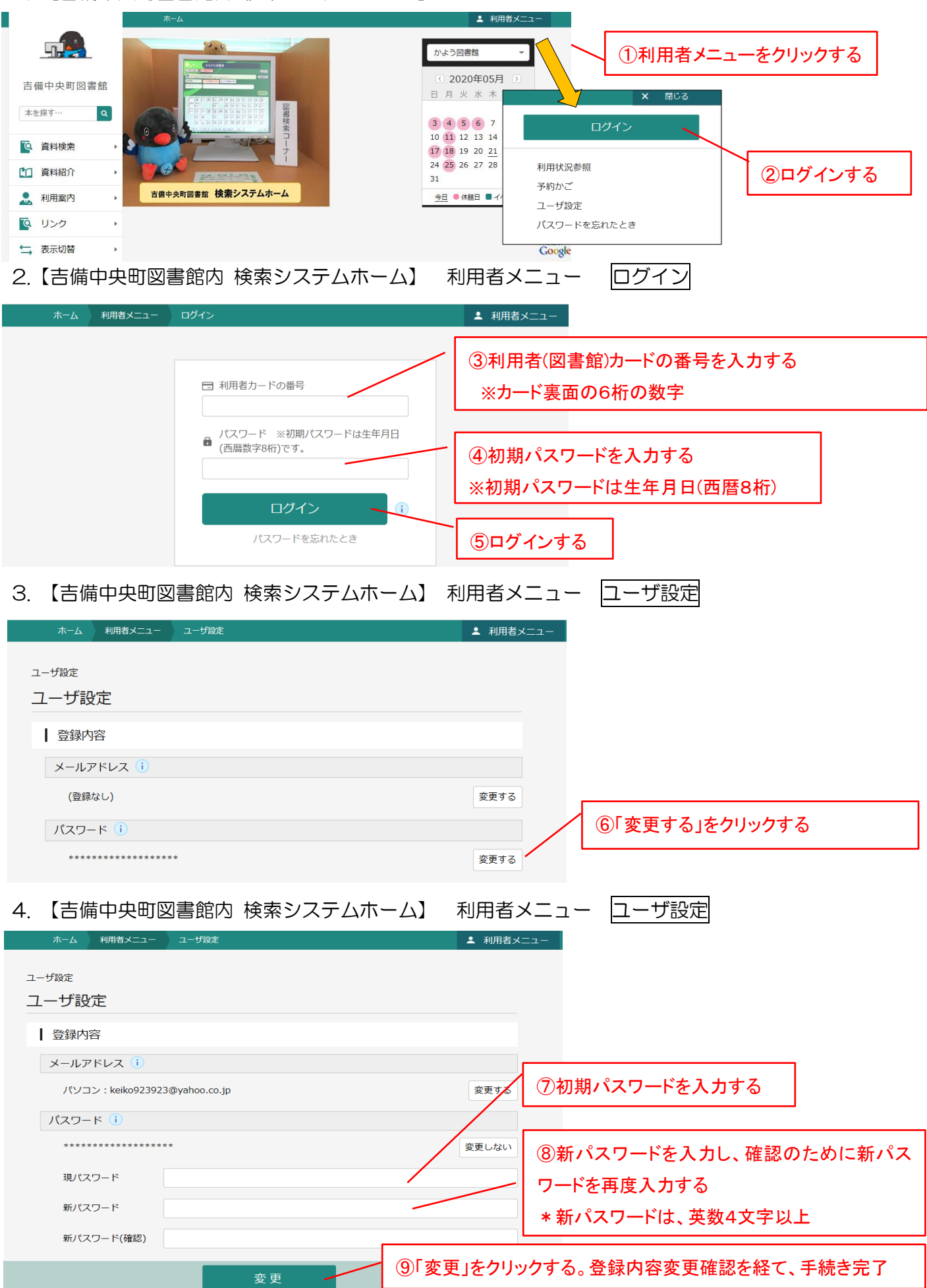